## **DAFTAR ISI**

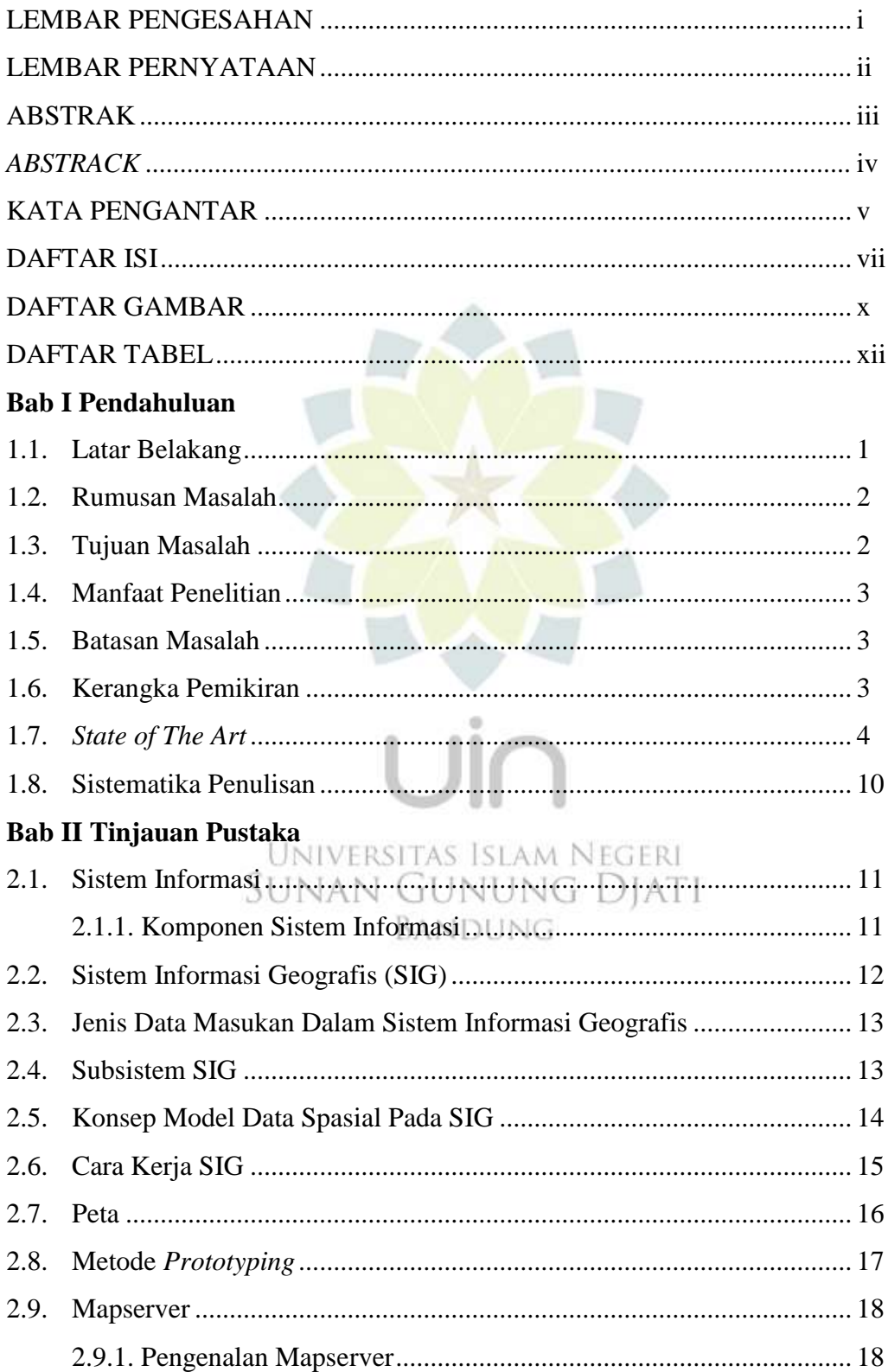

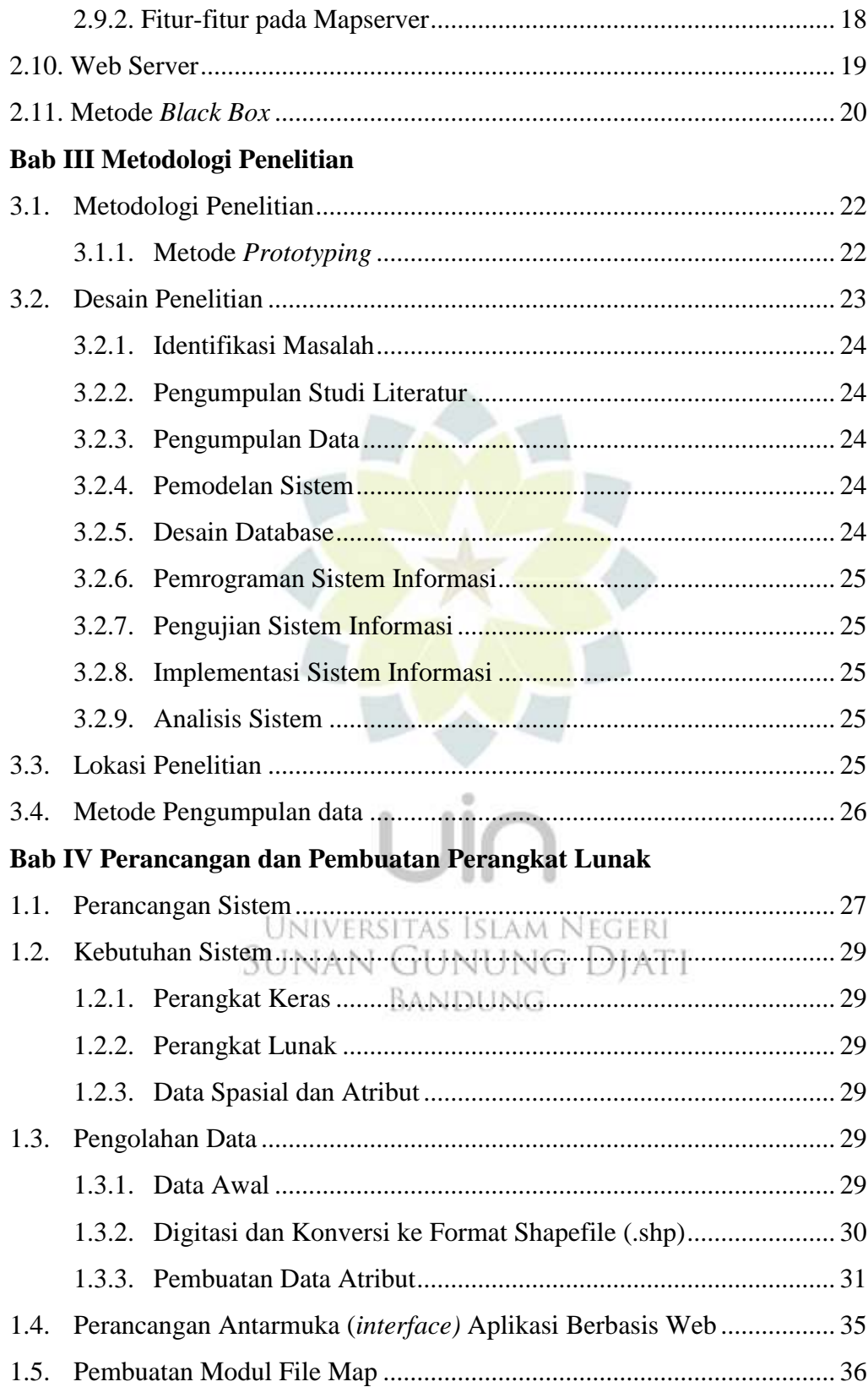

## Bab V Uji Coba dan Analisis Perangkat Lunak

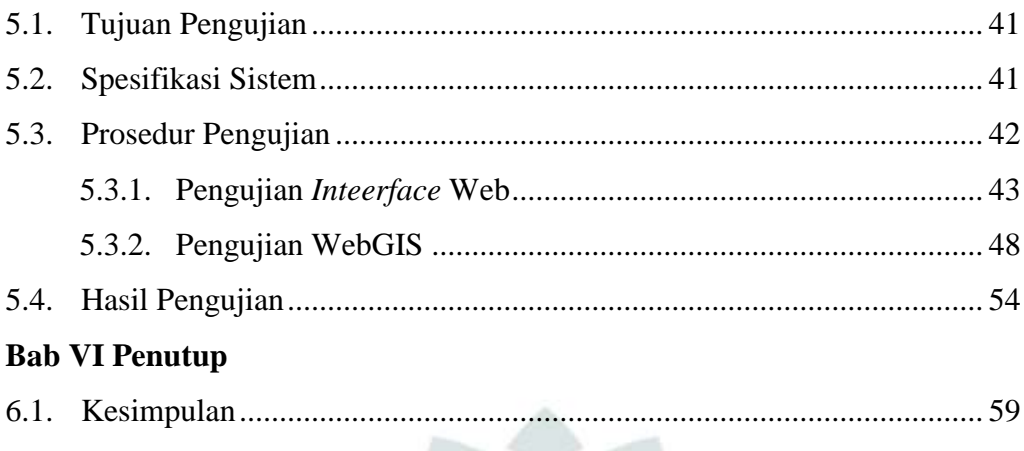

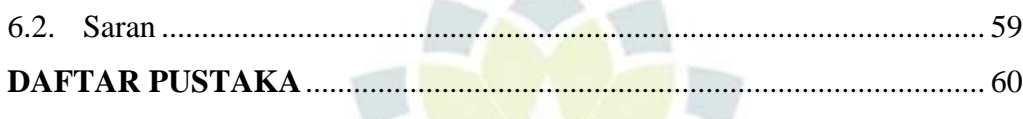

Universitas Islam Negeri<br>SUNAN GUNUNG DJATI

BANDUNG

**LAMPIRAN** 

## **DAFTAR GAMBAR**

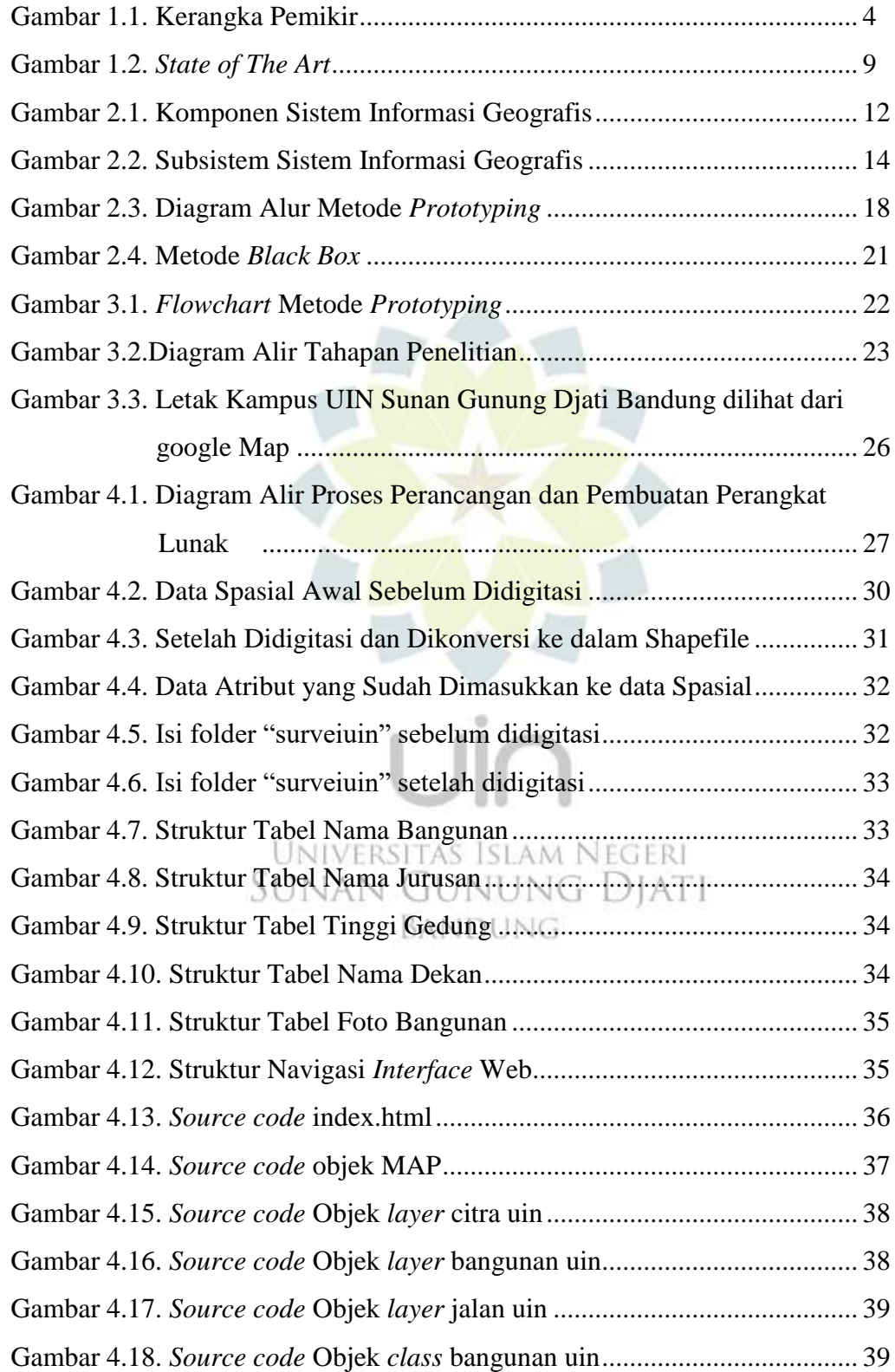

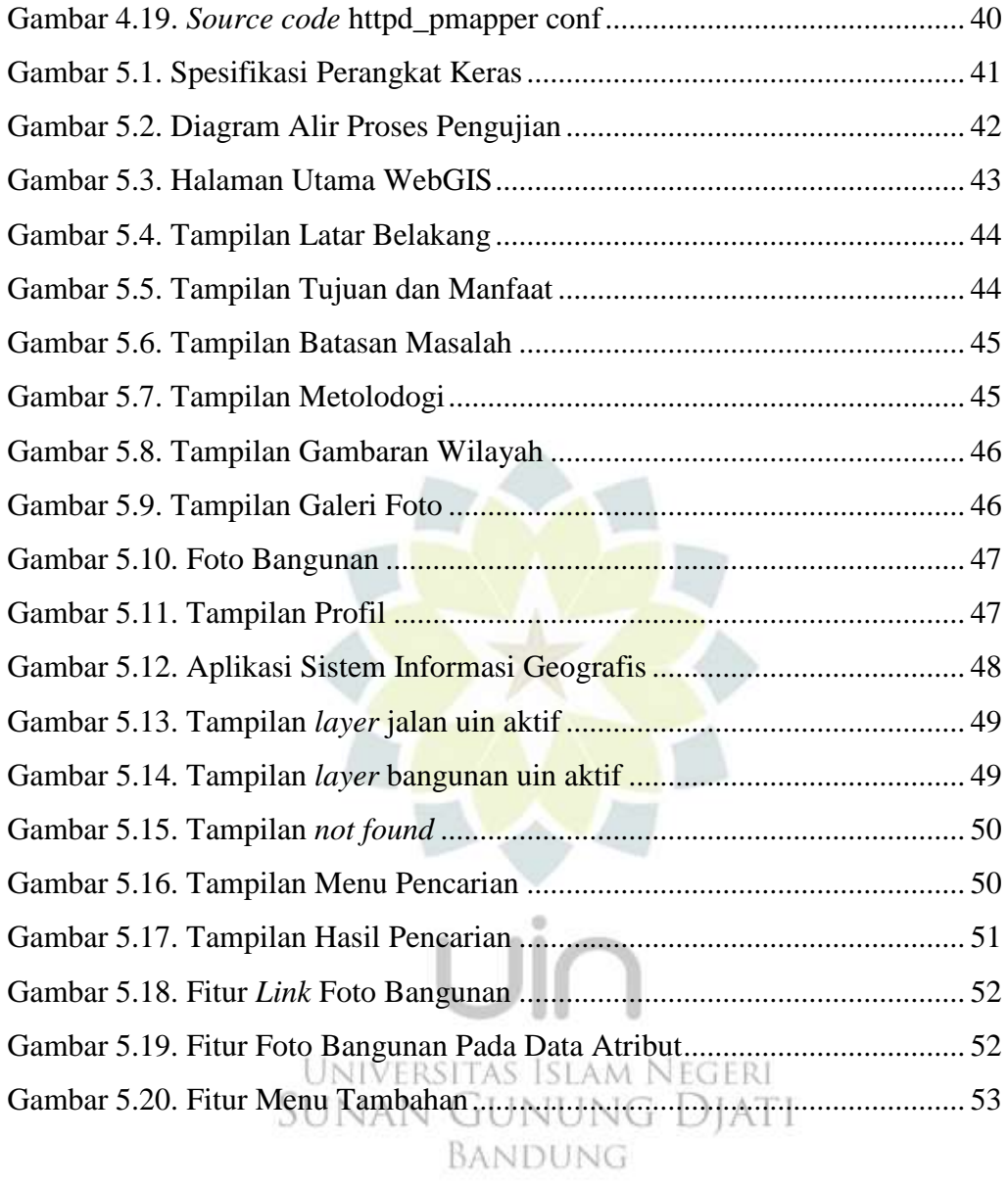

## **DAFTAR TABEL**

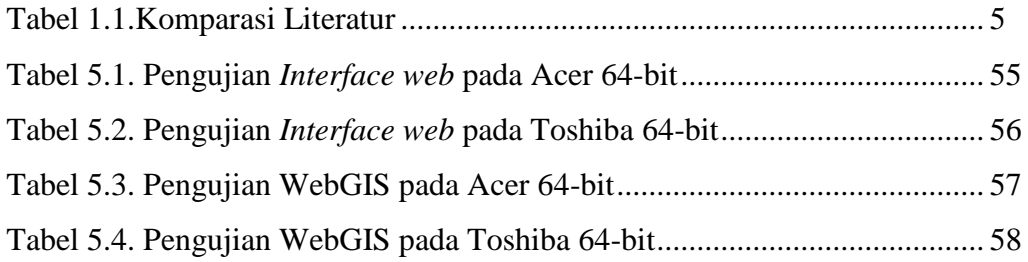

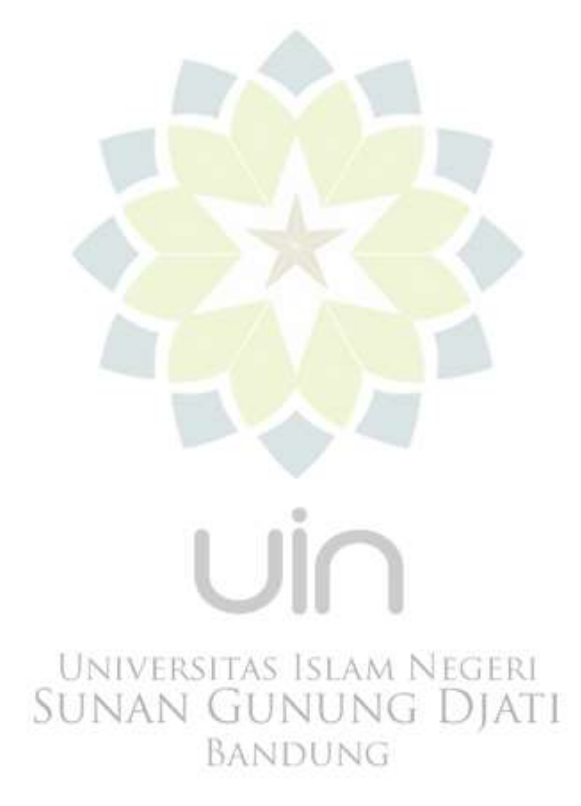